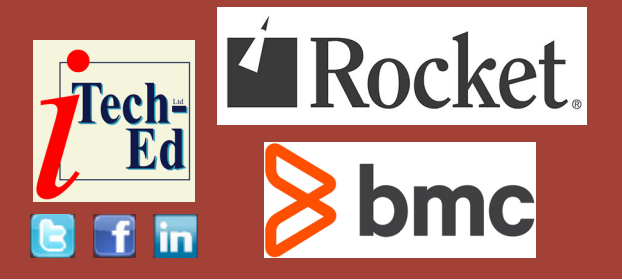

# **Virtual IMS user group: Newsletter 84**

Welcome to the Virtual IMS user group newsletter. The Virtual IMS user group at itech-ed[.com/virtualims](https://itech-ed.com/virtualims) is an independently-operated vendor-neutral site run by and for the IMS user community.

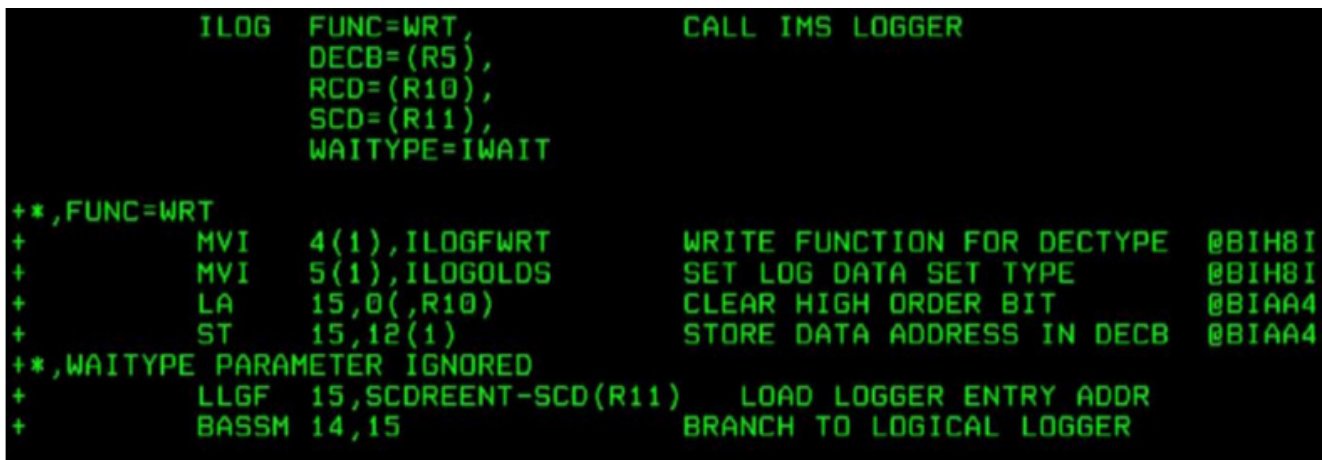

**Figure 1: IMS log record component**

## **Virtual IMS user group presentation**

The latest webinar from the Virtual IMS user group was entitled, "How to use IMS log records to investigate transaction response time". It was presented by Loc Tran, Lead Software Developer at BMC Software.

Loc has been working with IMS since 1985. He was

a systems programmer at AT&T and GEICO. In 1996, he developed TMON for DBCTL and IMS for Landmark System. He joined BMC Software as a lead product developer in the Mainview for IMS group in 2002 until the present. He has enjoyed working with IMS and he has spent almost his entire working life with it. He always tries to

#### *Contents:*

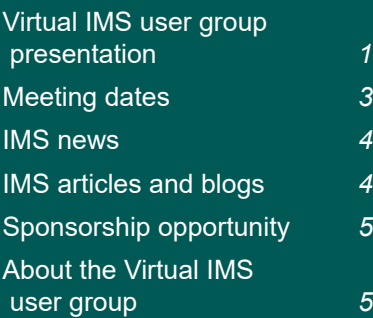

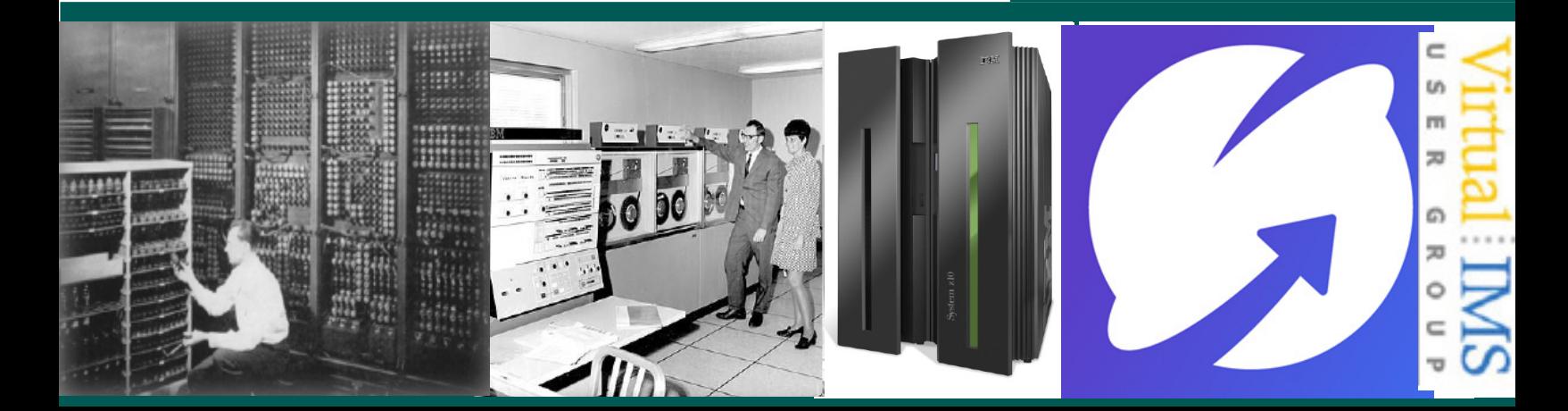

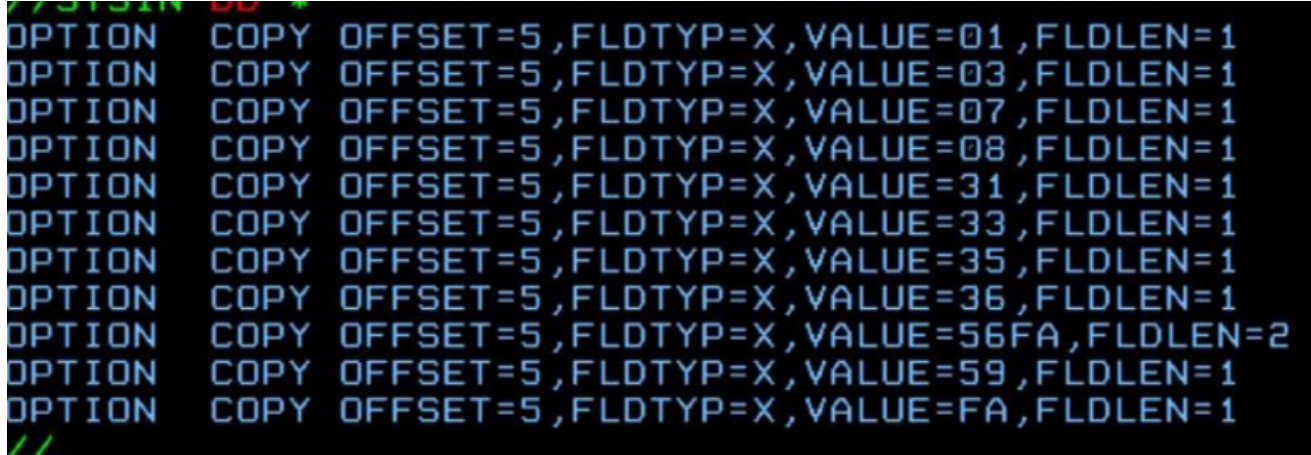

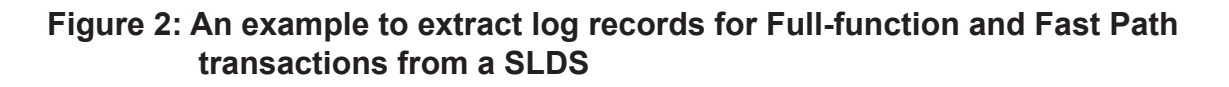

create features in products he develops that IMS users need to do their job easier and better.

Loc Tran started his presentation by explaining why IMS writes log records. Firstly, it's for database recovery. It can be used to undo/redo database changes and for forward recovery. Secondly, it's for data communication recovery. It can be used to restore terminal status, restore queues, etc. And thirdly it provides statistical data for IMS usage and performance.

He went on to look at IMS log record components. The ILOG macro is shown in Figure 1. The components involved are:

- **IMS Log Manager**
- DFSFLLG0
- OLDS/SLDS
- DBRC/RECON.

The ILOGREC macro gives the log record DSECT.

The IMS DFSERA10 program has the ability to select certain IMS log records out of the SLDS by:

- Record type
- Value in log record offset
- Print/Copy
- By record sequence range.

An example to extract log records for Full-Function and Fast Path transactions from a SLDS using the IMS DFSERA10 program is shown in Figure 2.

It's important to be able to tie IMS log records to a transaction. A transaction has multiple log records that signify the major events. The old method was to use the DRRN (Disk Relative Record Number). The new method is to use the UOW (Unit Of Work). This may be the IMSID and STCK, or the IMSID and a Recovery Token.

Looking at Full-Function log records, IMS can produce a X'56FA' statistical record for a transaction that's mapped by DSECT DFSETPCP. Or it can use DFSDF*xxx* of IMS PROCLIB. It uses TRANSTAT=y/n in the Diagnostics Statistics section for all transactions. The UPDATE command can also be used: UPDATE TRANDESC with TRANSTAT(). This is used for a specific transaction.

| Log<br>A Code | Tupe        | Sequence No.           | Timestamp                                | ime difference<br>between records |
|---------------|-------------|------------------------|------------------------------------------|-----------------------------------|
| 01            | input msg   |                        | 00000001ACD48 2022.095 07:16:31.688893 + | .000000                           |
| 35            |             |                        | 00000001ACD49 2022.095 07:16:31.688919 + | .000025                           |
| 08            | msg enqueue |                        | 00000001ACD4A 2022.095 07:16:31.689880   | .000961                           |
|               | pgm start   |                        |                                          |                                   |
| 5607          | recovery    |                        | 00000001ACD4B 2022.095 07:16:31.689881   | . 000000                          |
| 31            | msg get     |                        | 00000001ACD4C 2022.095 07:16:31.689900   | .000019                           |
| оз            | output msg  |                        | 00000001ACD4D 2022.095 07:16:31.700141   | .010241                           |
| 35            | msg enqueue |                        | 00000001ACD4E 2022.095 07:16:31.700149   | .000007                           |
| 37            | msg xfer    |                        | 00000001ACD4F 2022.095 07:16:31.700155   | .000006                           |
| 37            | msg xfer    |                        | 00000001ACD50 2022.095 07:16:31.700161   | .000005                           |
| 33            | msg free    |                        | 00000001ACD51 2022.095 07:16:31.700171   | .000010                           |
| 5612          | recovery    | 00000001ACD52 2022.095 | 07:16:31.700371                          | .000200                           |
| 5607          | recovery    |                        | 00000001ACD53 2022.095 07:16:31.700371   | .000000                           |
| 31            | msg get     |                        | 00000001ACD54 2022.095 07:16:31.700385   | .000013                           |
| FA            | Mainview    |                        | 00000001ACD55 2022.095 07:16:31.700416   | .000030                           |
| OЗ            | output msg  |                        | 00000001ACD56 2022.095 07:16:31.700550   | .000133                           |
| 35            | msg enqueue | 00000001ACD57 2022.095 | 07:16:31.700555                          | .000004                           |
| 37            | msg xfer    |                        | 00000001ACD58 2022.095 07:16:31.700558   | .000003                           |
| 37            | msg xfer    | 00000001ACD59          | 2022.095 07:16:31.700562                 | .000003                           |
| 33            | msg free    |                        | 00000001ACD5A 2022.095 07:16:31.700566   | .000004                           |
| 5612          | recovery    |                        | 00000001ACD5B 2022.095 07:16:31.700775   | .000208                           |
| 5607          | recoveru    | 00000001ACD5C 2022.095 | 07:16:31.700775                          | . 000000                          |
| 31            | msg get     |                        | 00000001ACD5D 2022.095 07:16:31.700779   | .000004                           |
| FA            | Mainview    | 00000001ACD5E 2022.095 | 07:16:31.700790                          | .000010                           |
|               |             |                        |                                          |                                   |

**Figure 3: Message switch log record**

It's not uncommon for one transaction to switch to two new transactions. This produces a message switch log record (see Figure 3).

Fast Path log records are shown in Figure 4.

Loc went on to list log record macros, for reference. They are:

- 01 QLOGMSGP
- • 03 QLOGMSGP
- $\cdot$  07 DFSLOG07
- $\cdot$  08 DFSLOG08
- • 31 QLOGGETU
- • 33 QLOGFREE
- • 35 QLOGENQU
- • 56 DFSETPCP
- $\cdot$  5901 DBFLGRIM
- • 5903 DBFLGROM
- $\cdot$  5936 DBFLGRDQ
- • 5937 DBFLGSYN

And, lastly, Loc Tran demonstrated all the things that he had been talking about.

A copy of Loc Tran's presentation is available for download from the Virtual IMS user group

website at [itech-ed.com/](https://itech-ed.com/virtualims/presentations/IMSresponsetimeApr22.pdf) [virtualims/presentations/](https://itech-ed.com/virtualims/presentations/IMSresponsetimeApr22.pdf) [IMSresponsetimeApr22.pdf](https://itech-ed.com/virtualims/presentations/IMSresponsetimeApr22.pdf).

You can see and hear the whole user group meeting at [https://youtu.be/](https://youtu.be/cUWiyrA0l7s) [cUWiyrA0l7s](https://youtu.be/cUWiyrA0l7s).

### **Meeting dates**

The following meeting dates have been arranged for the Virtual IMS user group:

• On 14 June, Haley Fung, IBM Product Manager for IMS and Ansible for Z, will be telling us more about Ansible.

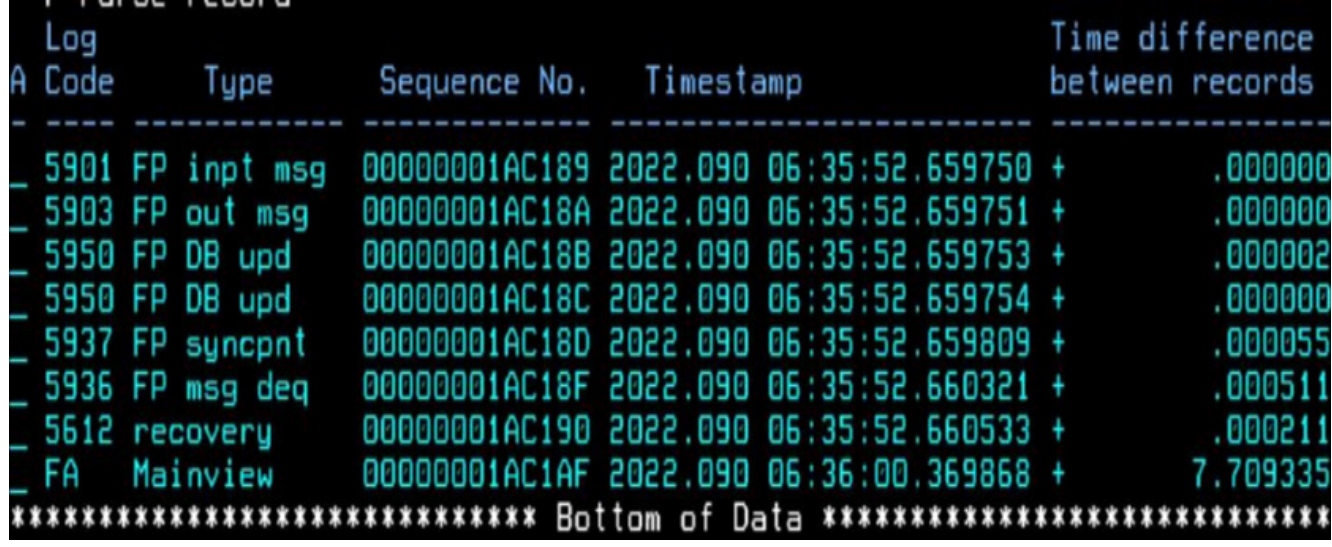

**Figure 4: Fast Path log records – X'59xx'**

• The following meeting will be on 9 August, when James Martin, Senior Solution Advisor at Rocket Software, will be presenting.

#### **IMS news**

For sites using IMS APIs, Adaptigent has launched its Intelligent Caching engine, which is a distributed, in-memory, data cache designed to reduce mainframe integration load and costs, while reducing API response times by up to 50 times for mission-critical data and transaction calls.

The technology can pre-load highly cacheable data during periods when mainframe demand is relatively low,

allowing customers to offload mainframe processing when demand is high. The Intelligent Caching engine also supports partial caching, in which a single API request has cacheable and noncacheable data elements to it. The engine can pull data from the cache and combine it with live data to fulfil the API request.

The caching engine uses workflows, allowing users to set caching policies for individual mainframe transactions. This adds a layer of intelligence to the caching approach.

More information can be found at: [https://www.](https://www.adaptigent.com/products/intelligent-caching-engine/) [adaptigent.com/products/](https://www.adaptigent.com/products/intelligent-caching-engine/) [intelligent-caching-engine/](https://www.adaptigent.com/products/intelligent-caching-engine/)

#### **IMS articles and blogs**

*Can IMS Connect to the Outside World?* by Trevor Eddolls on TechChannel (21 April 2022). You can find the article at: [https://techchannel.](https://techchannel.com/Enterprise/04/2022/ims-connect-outside-world) [com/Enterprise/04/2022/ims](https://techchannel.com/Enterprise/04/2022/ims-connect-outside-world)[connect-outside-world](https://techchannel.com/Enterprise/04/2022/ims-connect-outside-world)

*IMS and JVM streaming via OMEGAMON Data Provider now available* by James Porell in the IMS part of the IBM Z and LinuxONE Community (16 March 2022). You can find the article at: [https://community.ibm.](https://community.ibm.com/community/user/ibmz-and-linuxone/blogs/james-porell1/2022/03/16/ims-and-jvm-streaming-via-odp-now-available) [com/community/user/ibmz](https://community.ibm.com/community/user/ibmz-and-linuxone/blogs/james-porell1/2022/03/16/ims-and-jvm-streaming-via-odp-now-available)[and-linuxone/blogs/james](https://community.ibm.com/community/user/ibmz-and-linuxone/blogs/james-porell1/2022/03/16/ims-and-jvm-streaming-via-odp-now-available)[porell1/2022/03/16/ims-and](https://community.ibm.com/community/user/ibmz-and-linuxone/blogs/james-porell1/2022/03/16/ims-and-jvm-streaming-via-odp-now-available)[jvm-streaming-via-odp-now](https://community.ibm.com/community/user/ibmz-and-linuxone/blogs/james-porell1/2022/03/16/ims-and-jvm-streaming-via-odp-now-available)[available](https://community.ibm.com/community/user/ibmz-and-linuxone/blogs/james-porell1/2022/03/16/ims-and-jvm-streaming-via-odp-now-available)

*Is your IMS restart taking too long? Could it be hung?*  by Michelle Carey in the IMS part of the IBM Z and LinuxONE Community (4 March 2022). You can find the article at: [https://](https://community.ibm.com/community/user/ibmz-and-linuxone/blogs/michelle-carey1/2022/03/04/ims-restart-enhancement) [community.ibm.com/](https://community.ibm.com/community/user/ibmz-and-linuxone/blogs/michelle-carey1/2022/03/04/ims-restart-enhancement) [community/user/ibmz-and](https://community.ibm.com/community/user/ibmz-and-linuxone/blogs/michelle-carey1/2022/03/04/ims-restart-enhancement)[linuxone/blogs/michelle](https://community.ibm.com/community/user/ibmz-and-linuxone/blogs/michelle-carey1/2022/03/04/ims-restart-enhancement)[carey1/2022/03/04/ims](https://community.ibm.com/community/user/ibmz-and-linuxone/blogs/michelle-carey1/2022/03/04/ims-restart-enhancement)[restart-enhancement](https://community.ibm.com/community/user/ibmz-and-linuxone/blogs/michelle-carey1/2022/03/04/ims-restart-enhancement)

*Go ahead. Be picky! Import only the DBDs and PSBs that you want* by Michelle Carey in the IMS part of the IBM Z and LinuxONE Community (4 March 2022). You can find the article at: [https://community.ibm.com/](https://community.ibm.com/community/user/ibmz-and-linuxone/blogs/michelle-carey1/2022/03/04/import-cmd-dbds-and-psbs-name-option) [community/user/ibmz-and](https://community.ibm.com/community/user/ibmz-and-linuxone/blogs/michelle-carey1/2022/03/04/import-cmd-dbds-and-psbs-name-option)[linuxone/blogs/michelle](https://community.ibm.com/community/user/ibmz-and-linuxone/blogs/michelle-carey1/2022/03/04/import-cmd-dbds-and-psbs-name-option)[carey1/2022/03/04/import](https://community.ibm.com/community/user/ibmz-and-linuxone/blogs/michelle-carey1/2022/03/04/import-cmd-dbds-and-psbs-name-option)[cmd-dbds-and-psbs-name](https://community.ibm.com/community/user/ibmz-and-linuxone/blogs/michelle-carey1/2022/03/04/import-cmd-dbds-and-psbs-name-option)[option](https://community.ibm.com/community/user/ibmz-and-linuxone/blogs/michelle-carey1/2022/03/04/import-cmd-dbds-and-psbs-name-option)

*IMS 15 Managed ACB Enhancement: OPTION(NOCHECK) to IMPORT DEFN SOURCE(CATALOG)* by Michelle Carey in the IMS part of the IBM Z and LinuxONE Community (2 March 2022). You can find the article at: [https://](https://community.ibm.com/community/user/ibmz-and-linuxone/blogs/michelle-carey1/2022/03/02/ims-15-managed-acb-nocheck-option) [community.ibm.com/](https://community.ibm.com/community/user/ibmz-and-linuxone/blogs/michelle-carey1/2022/03/02/ims-15-managed-acb-nocheck-option) [community/user/ibmz-and](https://community.ibm.com/community/user/ibmz-and-linuxone/blogs/michelle-carey1/2022/03/02/ims-15-managed-acb-nocheck-option)[linuxone/blogs/michelle](https://community.ibm.com/community/user/ibmz-and-linuxone/blogs/michelle-carey1/2022/03/02/ims-15-managed-acb-nocheck-option)[carey1/2022/03/02/ims-15](https://community.ibm.com/community/user/ibmz-and-linuxone/blogs/michelle-carey1/2022/03/02/ims-15-managed-acb-nocheck-option) [managed-acb-nocheck](https://community.ibm.com/community/user/ibmz-and-linuxone/blogs/michelle-carey1/2022/03/02/ims-15-managed-acb-nocheck-option)[option](https://community.ibm.com/community/user/ibmz-and-linuxone/blogs/michelle-carey1/2022/03/02/ims-15-managed-acb-nocheck-option)

#### **Sponsorship opportunity**

From June onwards, Rocket Software has decided to focus its budget on other areas and withdraw sponsorship from the Virtual IMS user group.

The user group has been in existence since 2007 and is well-respected among users of IMS. The user group gives its sponsors an opportunity to show that they are working with, and helping to build, the user community.

Currently, the user group meets six times a year with a presentation filling most of the meeting. In the other months, members receive a newsletter. And there is a Facebook page, a Twitter feed, and a LinkedIn group keeping members up-to-date with information about new products or product updates, and articles about IMS.

So, from June, cosponsorship is available for the user group, and without sponsorship, the user group may not be able to continue.

If you work for a software vendor and can see the benefits of sponsorship, please contact me (trevor@ itech-ed.com) for a without prejudice conversation.

## **About the Virtual IMS user group**

The Virtual IMS user group was established as a way for individuals using IBM's IMS hierarchical database and transaction processing systems to exchange information, learn new techniques, and advance their skills with the product

The Web site at [https://](https://itech-ed.com/virtualims) [itech-ed.com/virtualims](https://itech-ed.com/virtualims) provides a central point for coordinating periodic meetings (which contain technically-oriented topics presented in a webinar format), and provides articles, discussions, links, and other resources of interest to IBM IMS practitioners. Anyone with an interest in IMS is welcome to join the Virtual IMS user group and share in the knowledge exchange.

To share ideas, and for further information, contact [trevor@itech-ed.com](mailto: trevor@itech-ed.com).

The Virtual IMS user group is free to its members.